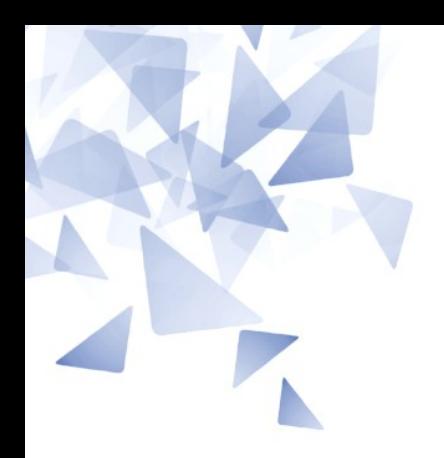

**CCM002 Metodologia de Pesquisa em Ciência da Computação**

## **Preparação de um trabalho de pesquisa: - Revisão bibliográfica**

Prof. Jesús P. Mena-Chalco [jesus.mena@ufabc.edu.br](mailto:jesus.mena@ufabc.edu.br)

QS-2020

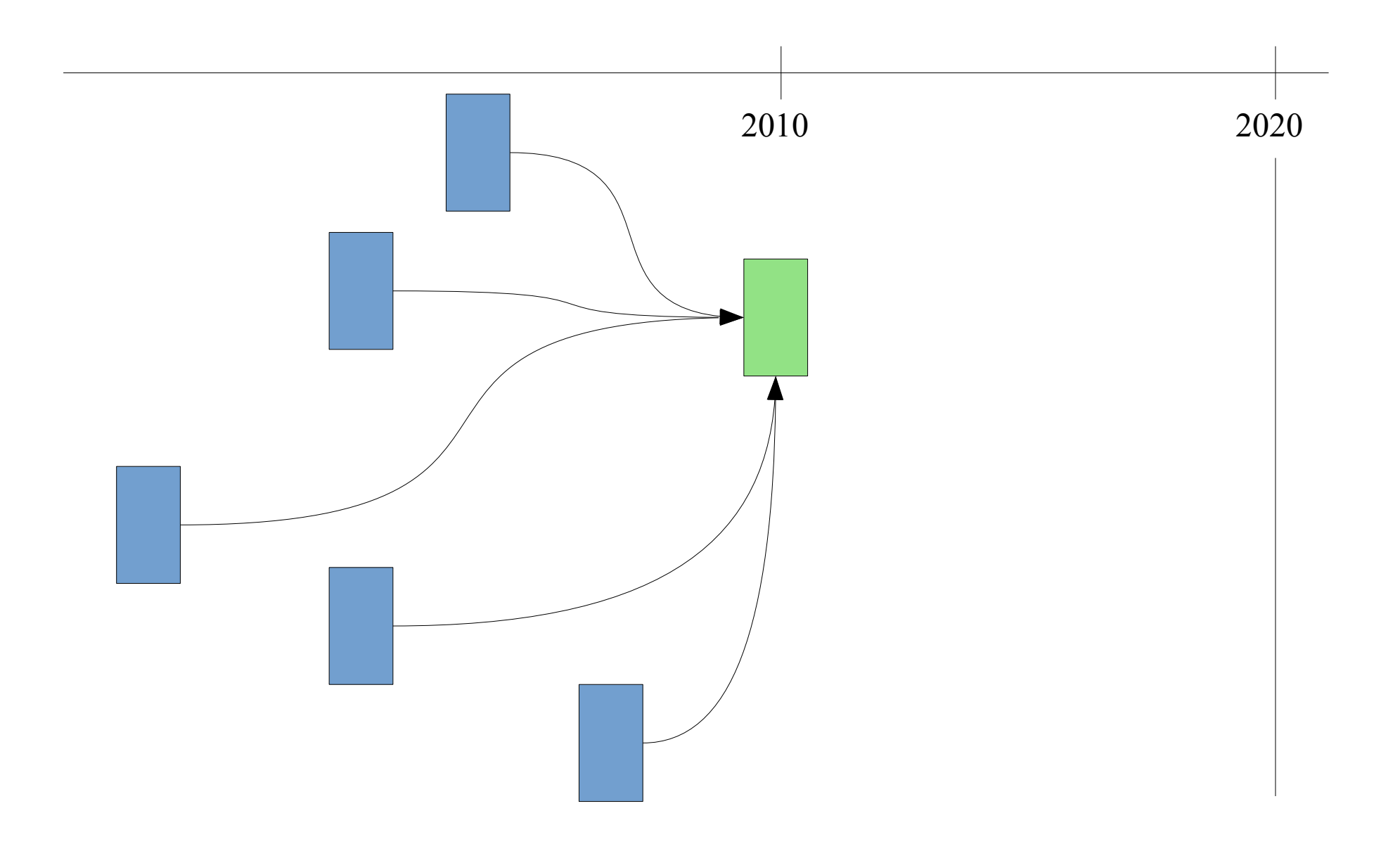

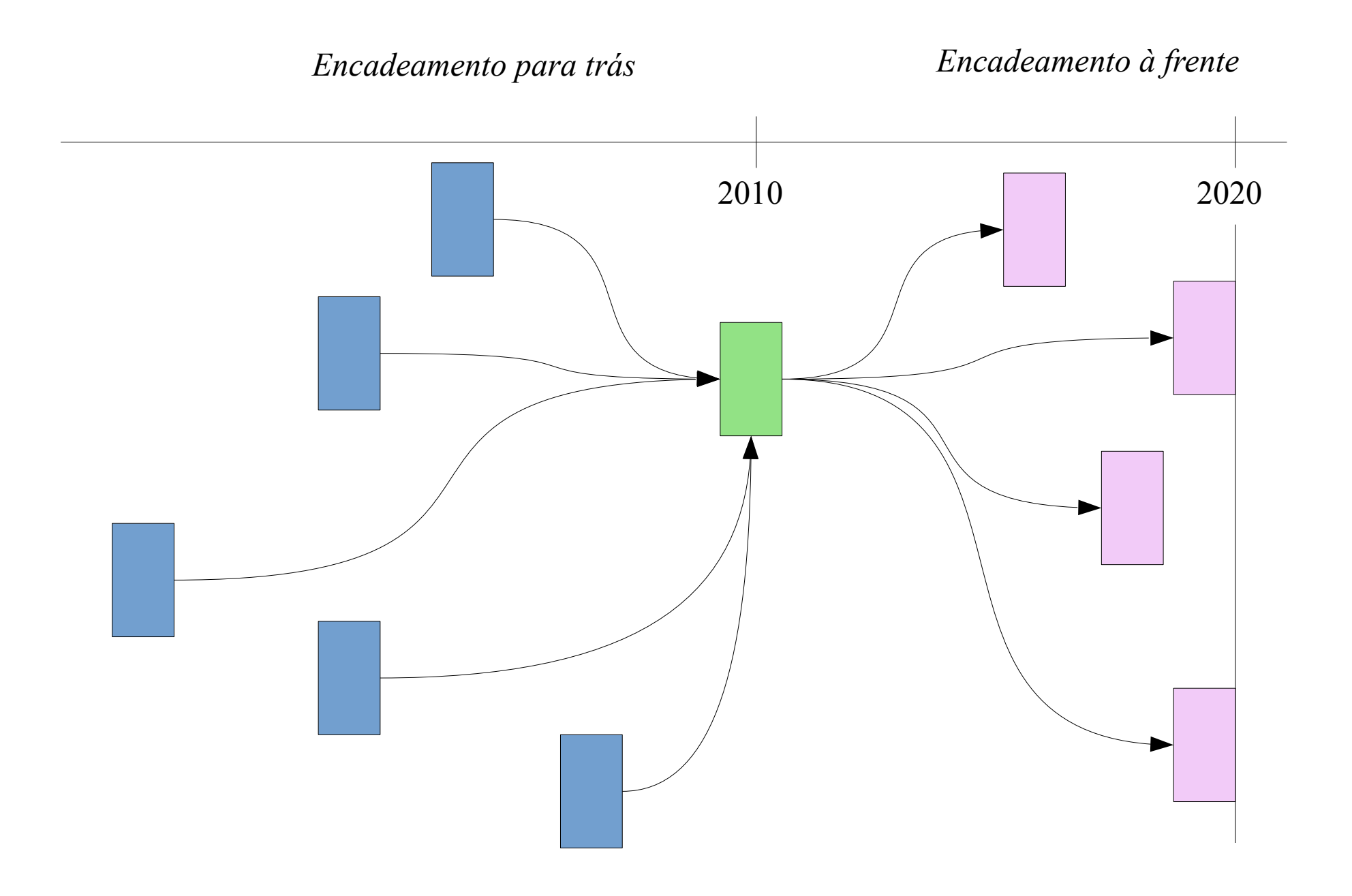

deep learning

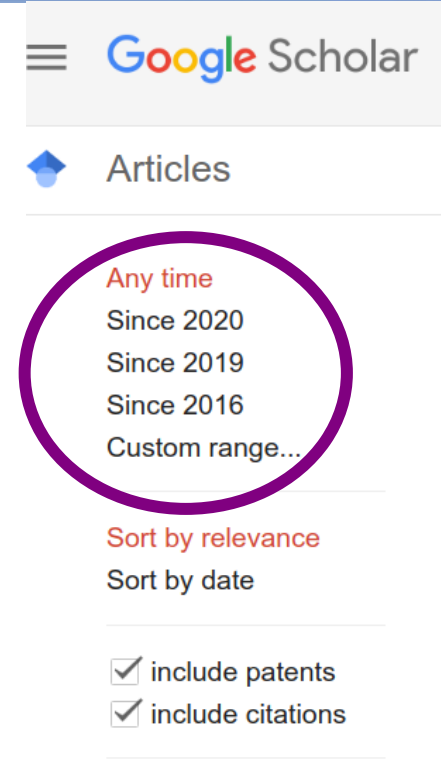

 $\sim$ Create alert About 4.740,000 results (0.04 sec)

#### [BOOK] Deep learning

I Goodfellow, Y Bengio, A Courville, Y Bengio - 2016 - synapse.koreamed.org Kwang Gi Kim https://doi. org/10.4258/hir. 2016.22. 4.351 ing those who are beginning their careers in deep learning and artificial intelligence research. The other target audience consists of software engineers who may not have a background in machine learning or ... **DD** Cited by 19749 Related articles All 26 versions <sup>→</sup> ☆

#### [HTML] Deep learning

Y LeCun, Y Bengio, G Hinton - nature, 2015 - nature.com

Deep learning allows computational models that are composed of multiple processing layers to learn representations of data with multiple levels of abstraction. These methods have dramatically improved the state-of-the-art in speech recognition, visual object ...

**VV** Cited by 30969 Related articles All 70 versions 松

#### Multimodal deep learning

J Ngiam, A Khosla, M Kim, J Nam, H Lee, AY Ng - ICML, 2011 - openreview.net Deep networks have been successfully applied to unsupervised feature learning for single modalities (eg, text, images or audio). In this work, we propose a novel application of deep networks to learn features over multiple modalities. We present a series of tasks for ...

59 Cited by 2283 Related articles All 26 versions  $\gg$ ≾≿

#### **Deep learning for health informatics**

D Ravi, C Wong, F Deligianni... - IEEE journal of ..., 2016 - ieeexplore.ieee.org With a massive influx of multimodality data, the role of data analytics in health informatics has grown rapidly in the last decade. This has also prompted increasing interests in the generation of analytical, data driven models based on machine learning in health ...

☆ 见 Cited by 665 Related articles All 12 versions

 $\alpha$ 

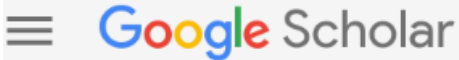

**Articles** 

About 87,900 results (0.04 sec)

#### Any time

**Since 2020** 

**Since 2019** 

**Since 2016** 

Custom range...

#### Sort by relevance

Sort by date

 $\overrightarrow{v}$  include patents  $\overrightarrow{v}$  include citations

Create alert  $\sim$ 

#### Hyperparameter tuning deep learning for diabetic retinopathy fundus image classification

K Shankar, Y Zhang, Y Liu, L Wu, CH Chen - IEEE Access, 2020 - ieeexplore.ieee.org Diabetic retinopathy (DR) is a major reason for the increased visual loss globally, and it became an important cause of visual impairment among people in 25–74 years of age. The DR significantly affects the economic status in society, particularly in healthcare systems ...

☆ 55 Cited by 43

#### **Deep learning on graphs: A survey**

Z Zhang, P Cui, W Zhu - IEEE Transactions on Knowledge and ..., 2020 - ieeexplore.jeee.org Deep learning has been shown to be successful in a number of domains, ranging from acoustics, images, to natural language processing. However, applying deep learning to the ubiquitous graph data is non-trivial because of the unique characteristics of graphs ...

☆ 见 Cited by 179 Related articles All 4 versions

#### **FIDED** Deep learning system to screen coronavirus disease 2019 pneumonia

C Butt, J Gill, D Chun, BA Babu - Applied Intelligence, 2020 - Springer

Radiographic patterns on CT chest scans have shown higher sensitivity and specificity compared to RT-PCR detection of COVID-19 which, according to the WHO has a relatively low positive detection rate in the early stages. We technically review a study that compared ...

☆ 见 Cited by 199 Related articles All 5 versions

#### [HTML] Deep learning on image denoising: An overview

C Tian, L Fei, W Zheng, Y Xu, W Zuo, CW Lin - Neural Networks, 2020 - Elsevier **Deep learning** techniques have received much attention in the area of image denoising. However, there are substantial differences in the various types of **deep learning** methods dealing with image denoising. Specifically, discriminative learning based on deep learning ...

**99** Cited by 21 Related articles All 3 versions 松

### **Google** Scholar

### **Articles**

About 179 results (0.05 sec)

#### Any time

**Since 2020** 

**Since 2019** 

**Since 2016** 

Custom range...

#### Sort by relevance

Sort by date

 $\vee$  include citations

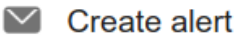

#### Deep learning on graphs: A survey

Search within citing articles

### A comprehensive survey on graph neural networks

Z Wu, S Pan, F Chen, G Long, C Zhang... - IEEE Transactions on ..., 2020 - ieeexplore.ieee.org Deep learning has revolutionized many machine learning tasks in recent years, ranging from image classification and video processing to speech recognition and natural language understanding. The data in these tasks are typically represented in the Euclidean space ...

☆ 55 Cited by 633 Related articles All 7 versions

#### Graph neural networks: A review of methods and applications

J Zhou, G Cui, Z Zhang, C Yang, Z Liu, L Wang... - arXiv preprint arXiv ..., 2018 - arxiv.org Lots of learning tasks require dealing with graph data which contains rich relation information among elements. Modeling physics system, learning molecular fingerprints, predicting protein interface, and classifying diseases require a model to learn from gra ⊀≻  $\overline{99}$  Cited by 540 Related articles All 3 versions  $\frac{1}{2}$ 

Convergence of edge computing and deep learning: A comprehensive survey X Wang, Y Han, VCM Leung, D Niyato... - ... Surveys & Tutorials, 2020 - ieeexplore.ieee.org Ubiquitous sensors and smart devices from factories and communities are generating massive amounts of data, and ever-increasing computing power is driving the core of computation and services from the cloud to the edge of the network. As an important enabler ... ☆ 见 Cited by 85 Related articles All 4 versions

### (PDF) Gnn explainer: A tool for post-hoc explanation of graph neural networks

R Ying, D Bourgeois, J You, M Zitnik... - arXiv preprint arXiv ..., 2019 - researchgate.net ABSTRACT Graph Neural Networks (GNNs) are a powerful tool for machine learning on graphs. GNNs combine node feature information with the graph structure by using neural networks to pass messages through edges in the graph. However, incorporating both graph ... Q

### Deep learning on graphs: A survey

Z Zhang, P Cui, W Zhu - IEEE Transactions on Knowledge and ..., 2020 - ieeexplore.ieee.org Deep learning has been shown to be successful in a number of domains, ranging from acoustics, images, to natural language processing. However, applying deep learning to the ubiquitous graph data is non-trivial because of the unique characteristics of graphs ...

☆ 见 Cited by 179 Related articles

### **[CITATION] Deep Learning on Graphs: A Survey** Z Zhang, P Cui, W Zhu 99

### Deep Learning on Graphs: A Survey

#### Z Zhang, P Cui, W Zhu - arXiv, 2018 - ui.adsabs.harvard.edu

O artigo foi publicado inicialmente no arxiv, em 2018.

Esse é um dos motivos dele ter atualmente 179 citações.

Deep learning has been shown to be successful in a number of domains, ranging from acoustics, images, to natural language processing. However, applying deep learning to the ubiquitous graph data is non-trivial because of the unique characteristics of graphs ... 99

### Deep Learning on Graphs: A Survey

#### Z Zhang, P Cui, W Zhu - arXiv preprint arXiv:1812.04202, 2018 - arxiv.org

Deep learning has been shown successful in a number of domains, ranging from acoustics, images to natural language processing. However, applying deep learning to the ubiquitous graph data is non-trivial because of the unique characteristics of graphs. Recently, a ... 99

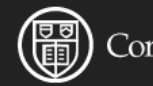

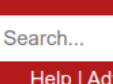

#### **Computer Science > Machine Learning**

[Submitted on 11 Dec 2018 (v1), last revised 13 Mar 2020 (this version, v3)]

#### Deep Learning on Graphs: A Survey

#### Ziwei Zhang, Peng Cui, Wenwu Zhu

Deep learning has been shown to be successful in a number of domains, ranging from acoustics, images, to natural language processing. However, applying deep learning to the ubiquitous graph data is non-trivial because of the unique characteristics of graphs. Recently, substantial research efforts have been devoted to applying deep learning methods to graphs, resulting in beneficial advances in graph analysis techniques. In this survey, we comprehensively review the different types of deep learning methods on graphs. We divide the existing methods into five categories based on their model architectures and training strategies: graph recurrent neural networks, graph convolutional networks, graph autoencoders, graph reinforcement learning, and graph adversarial methods. We then provide a comprehensive overview of these methods in a systematic manner mainly by following their development history. We also analyze the differences and compositions of different methods. Finally, we briefly outline the applications in which they have been used and discuss potential future research directions.

Comments: Accepted by Transactions on Knowledge and Data Engineering. 24 pages, 11 figures Machine Learning (cs.LG); Social and Information Networks (cs.SI); Machine Learning (stat.ML) Subjects: arXiv:1812.04202 [cs.LG] Cite as: (or arXiv:1812.04202v3 [cs.LG] for this version)

#### **Submission history**

From: Ziwei Zhang [view email] [v1] Tue, 11 Dec 2018 03:16:57 UTC (1,325 KB) [v2] Mon, 11 Nov 2019 13:00:58 UTC (5,224 KB) [v3] Fri, 13 Mar 2020 04:07:37 UTC (3,597 KB)

### **Gostaria de ver um exemplo de 'melhora' De um artigo científico?**

Compare as versões depositadas pelos autores.

Faça o exercício selecionando o artigo mais Relacionado com sua pesquise e investigue as melhoras.

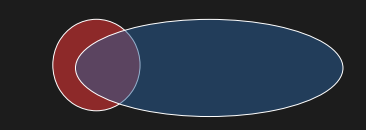

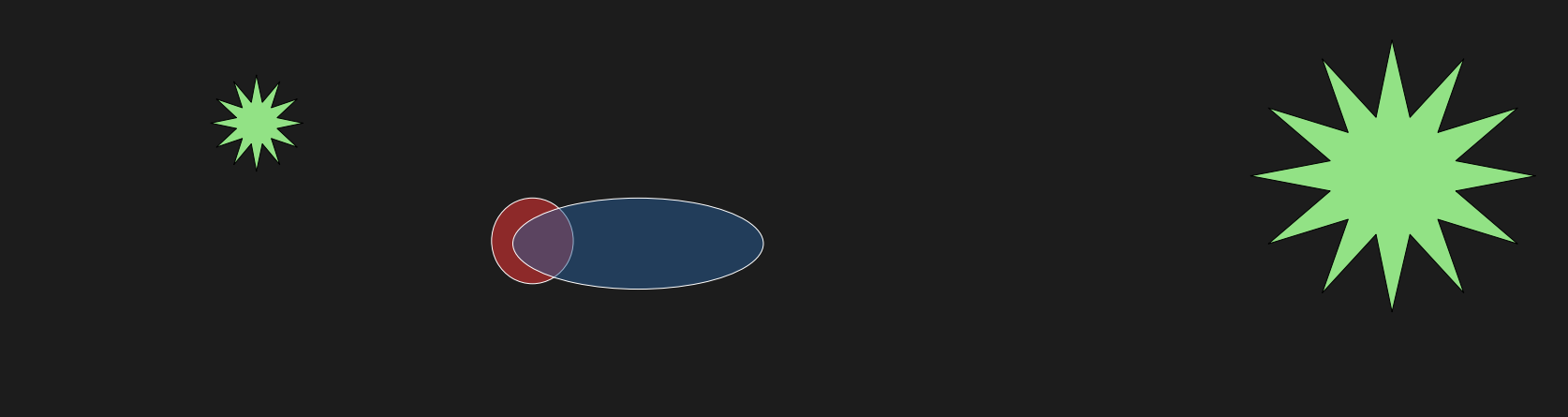

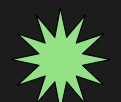

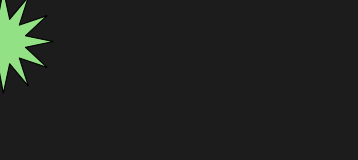

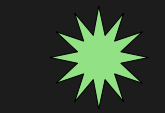

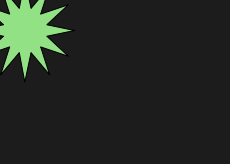

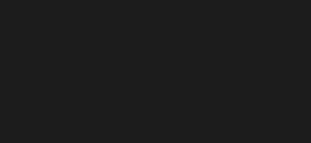

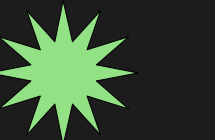

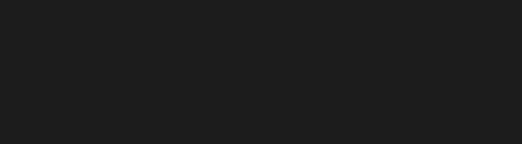

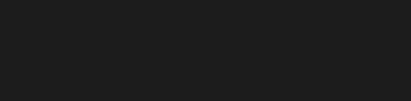

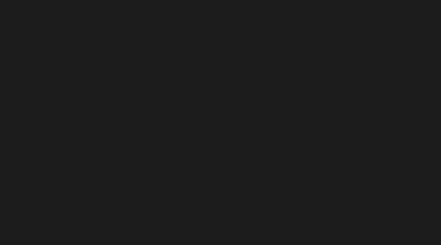

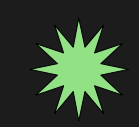

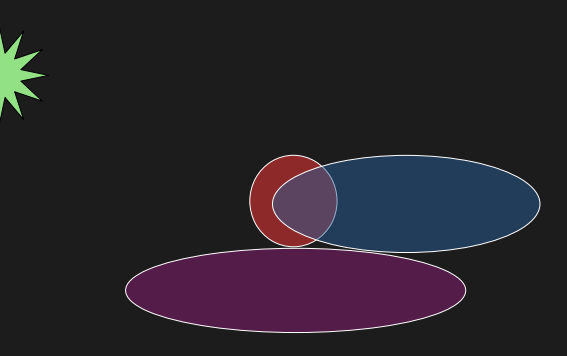

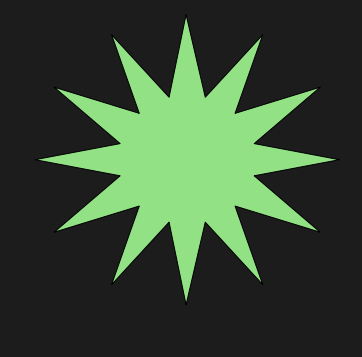

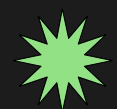

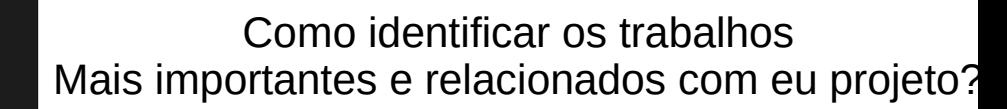

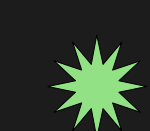

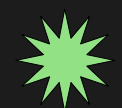

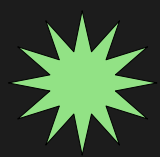

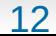

Em busca de vagas de emprego é nitida ambas as formas:

### **Ativa:**

Você procura oportunidades de acordo com seus objetivos de carreira. Você vai na procura.

### **Passiva:**

Você deposita seu CV em um banco de dados onde os empregadores procuram candidatos. Contando que o empregador fará a correspondência.

### **A busca ativa:**

Você procura os artigos nas bases bibliográficas.

### **A busca passiva:**

Você usa um conjunto de alertas para ser informado toda vez que alguma publicação correlata esteja presente na base.

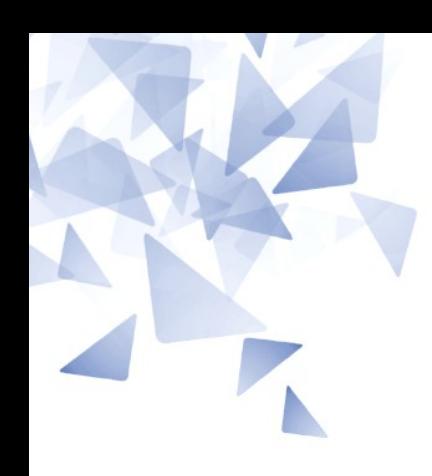

### **Busca ativa**

- **Inicie com a leitura crítica (busca ativa)** de trabalhos mais **abrangentes** que deêm uma visão do todo (livros, surveys) para **depois ir se aprofundando** em temas mais específicos.
- Evite o **"Não encontrei nada parecido com o que estou fazendo":**
	- Nunca se deve dizer que não se achou nada semelhante.
	- Algo sempre deve ser apresentado como referência.
	- Essa referência poderá ser mais semelhante ou menos semelhante à abordagem usada de um ponto de vista relativo.

"Ninguém fez algo parecido com o que eu estou fazendo, **mas**  muitas coisas já foram feitas".

Então, eu poderia classificar as coisas que já foram feitas em termos de **grau de semelhança** com aquilo que eu estou fazendo.

As coisas mais parecidas com o meu trabalho serão minha referência, **mesmo que a semelhança seja pequena**".

### **Fichas de leitura:**

- Durante todo o processo de leitura é **importante** que sejam feitas **anotações**.
- **Conceitos-chave e ideias novas** devem ser anotadas sempre que forem **detectados** na leitura.
- É necessário que se saiba **de onde** estas idéias e conceitos **saíram**.

## **Tipos de fontes de bibliográficas**

- **Os livros/teses/dissertações** normalmente contêm informação mais completa, didática e bem amadurecida.
- **Os artigos em eventos** terão informações mais atuais, mas poderão variar bastante em termos de qualidade.
- **Os artigos preprint** tem informações atuais mas notar que provavelmente a avaliação por pares sugerirá melhoras.
- **Os artigos em periódicos** terão sido arduamente revisados entre pares. Quando publicados talvez já não sejam mais tão atuais quanto os artigos em eventos/preprints.

## **Principais plataformas e bases de dados**

- DBLP (computer science bibliography): [http://dblp.uni-trier.de](http://dblp.uni-trier.de/) У.
- ACM Digital library: <http://dl.acm.org/dl.cfm>
- IEEE Computer society digital library: <https://www.computer.org/csdl>
- Arxiv: Computing research repository: <https://arxiv.org/corr>

- Portal de Periódicos CAPES: [http://www.periodicos.capes.gov.br](http://www.periodicos.capes.gov.br/)
- Scielo: [http://www.scielo.br](http://www.scielo.br/)
- Semantic scholar: [https://www.semanticscholar.org](https://www.semanticscholar.org/)
- CiteSeerX: [http://csxstatic.ist.psu.edu](http://csxstatic.ist.psu.edu/)
- Dimension: <https://www.dimensions.ai/>
- Baidu Acadêmico: <https://xueshu.baidu.com/>
- Microsoft Acadêmico: <https://academic.microsoft.com/home>

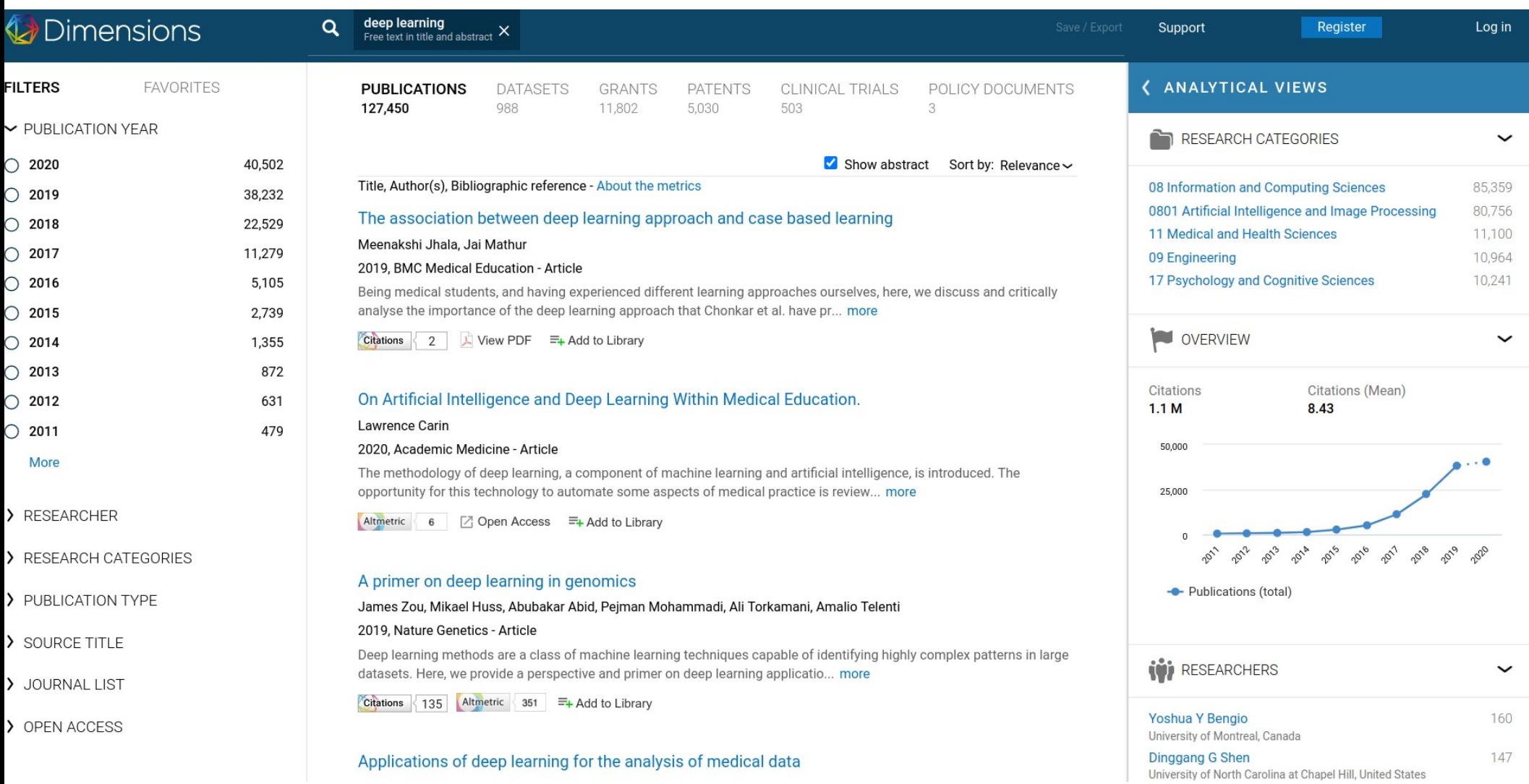

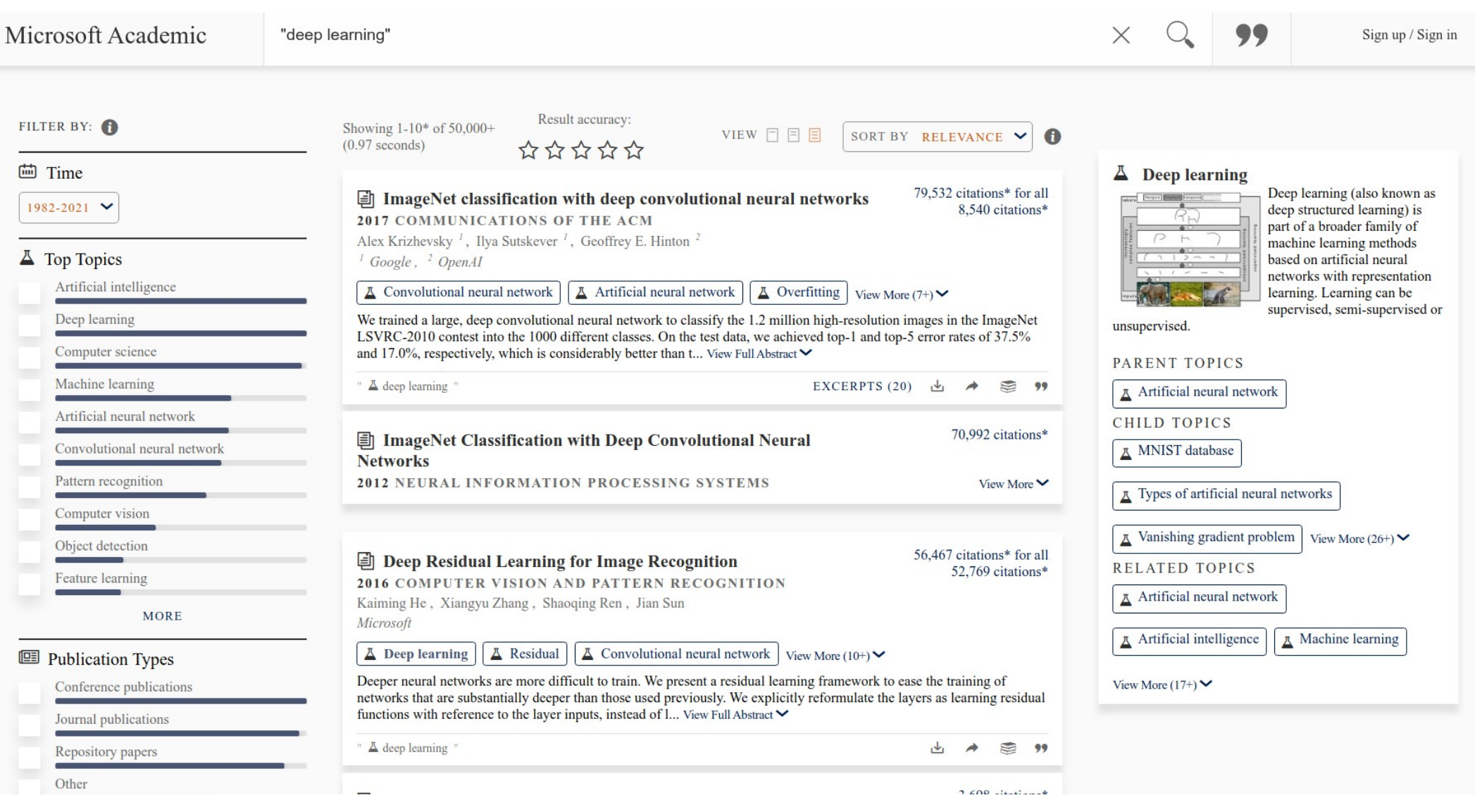

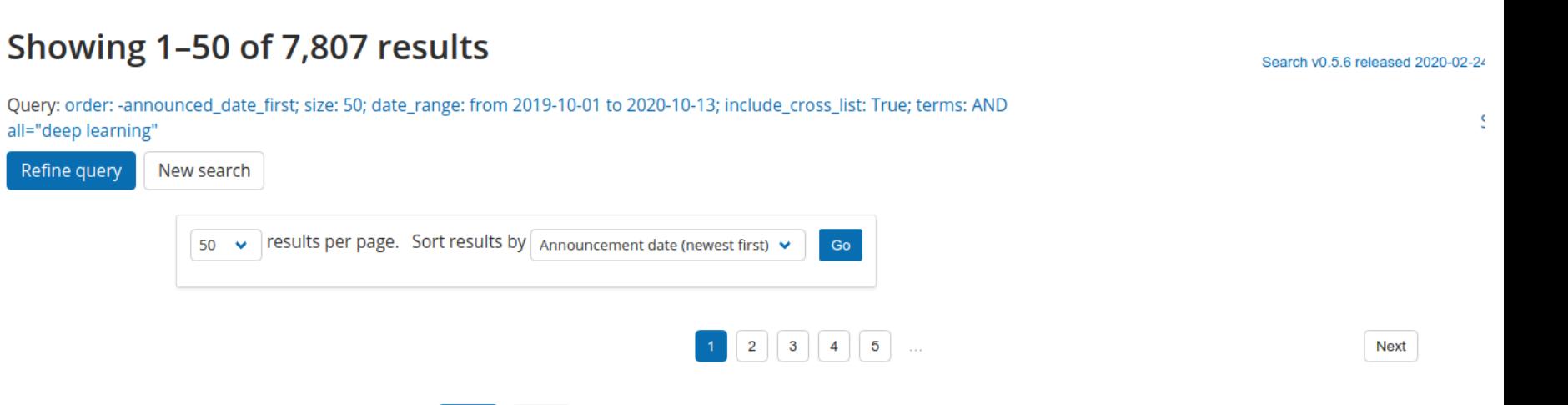

#### 1. arXiv:2010.05862 [pdf, other] [cs.LG] cs.CV

#### Robust Optimal Transport with Applications in Generative Modeling and Domain Adaptation

#### Authors: Yogesh Balaji, Rama Chellappa, Soheil Feizi

Abstract: ...the marginal constraints. To remedy this issue, robust formulations of OT with unbalanced marginal constraints have previously been proposed. However, employing these methods in **deep**...  $\triangledown$  More

Submitted 12 October, 2020; originally announced October 2020.

Comments: Accepted in NeurIPS 2020. Code available at https://github.com/yogeshbalaji/robustOT

#### 2. arXiv:2010.05855 [pdf] cs.cv

#### Fully Automatic Wound Segmentation with Deep Convolutional Neural Networks

Authors: Chuanbo Wang, DM Anisuzzaman, Victor Williamson, Mrinal Kanti Dhar, Behrouz Rostami, Jeffrey Niezgoda, Sandeep Gopalakrishnan, Zeyun Yu Abstract: ...images is an important part of the diagnosis and care protocol since it is crucial to measure the area of the wound and provide quantitative parameters in the treatment. Various **deep...**  $\triangledown$  More

Submitted 12 October, 2020; originally announced October 2020.

#### 3. arXiv:2010.05838 [pdf, other] [cs.CV ] cs.DC

#### Neural Enhancement in Content Delivery Systems: The State-of-the-Art and Future Directions

Authors: Royson Lee, Stylianos I. Venieris, Nicholas D. Lane

Abstract: ...robustly delivering visual content under fluctuating networking conditions on devices of diverse capabilities remains an open problem. In recent years, advances in the field of **deep**...  $\triangledown$  More

## **Sobre os ombros de gigantes?**

- Google, atualmente, desempenha um papel importante no fluxo de trabalho acadêmico.
- GoogleScholar é muito utilizado na descoberta e citação de artigos
	- **→ Pode estar moldando a escrita e a avaliação acadêmica?**
- O googleScholar é utilizado para identificar artigos científicos. **→ qual é o impacto dele na ciência?**

Fonte: <http://blogs.lse.ac.uk/impactofsocialsciences/2015/11/19/standing-on-the-shoulders-of-the-google-giant/>

## **Just Google it?**

"Which of the following digital data or sources do you use professionally (i.e., for research or lecturing purposes)?"

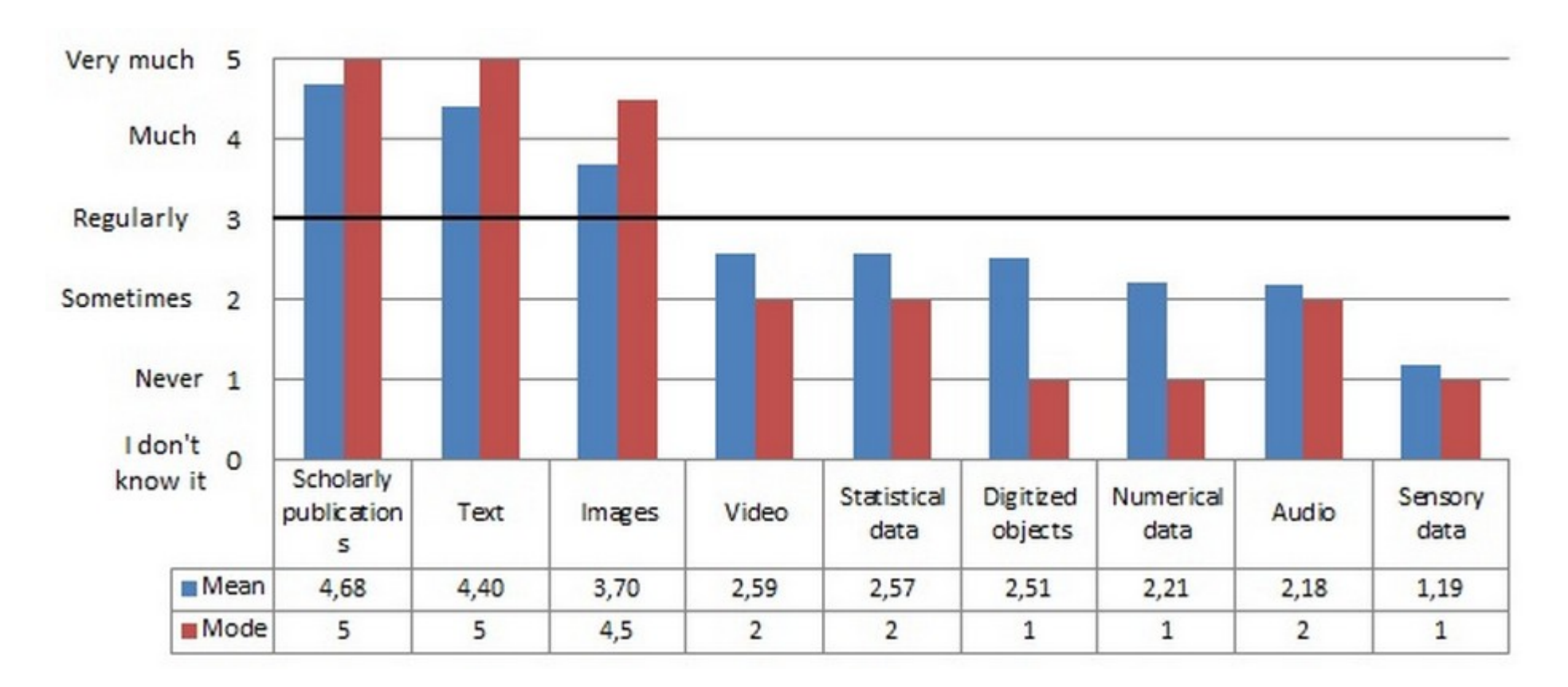

Fonte: Kemman, M., Kleppe, M. and Scagliola, S., 2014. **Just Google It.** In Proceedings of the Digital Humanities Congress 2012. HRI Online Publications.

## **Just Google it?**

"Which of the following search engines, websites or databases do you use?"

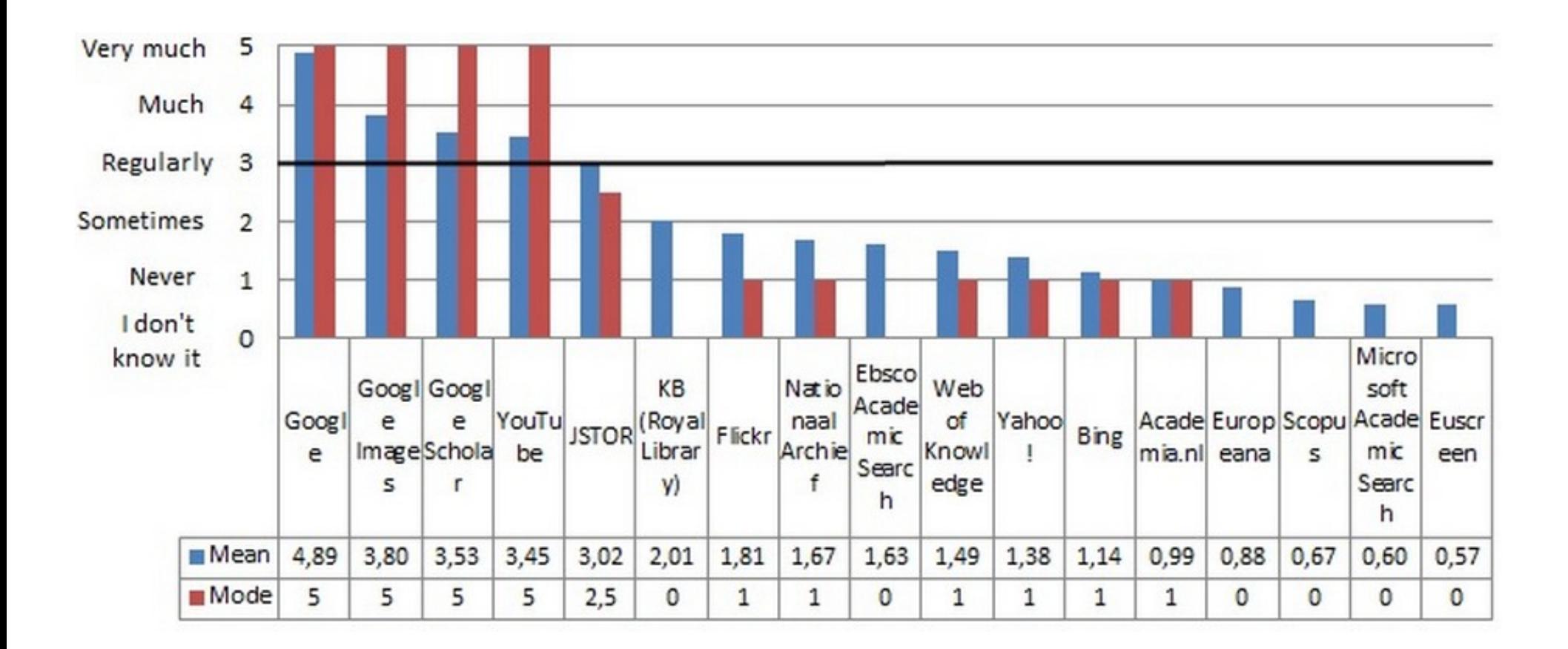

Fonte: Kemman, M., Kleppe, M. and Scagliola, S., 2014. **Just Google It.** In Proceedings of the Digital Humanities Congress 2012. HRI Online Publications.

## **Just Google it?**

"While searching the web, which of the following options do you use?"

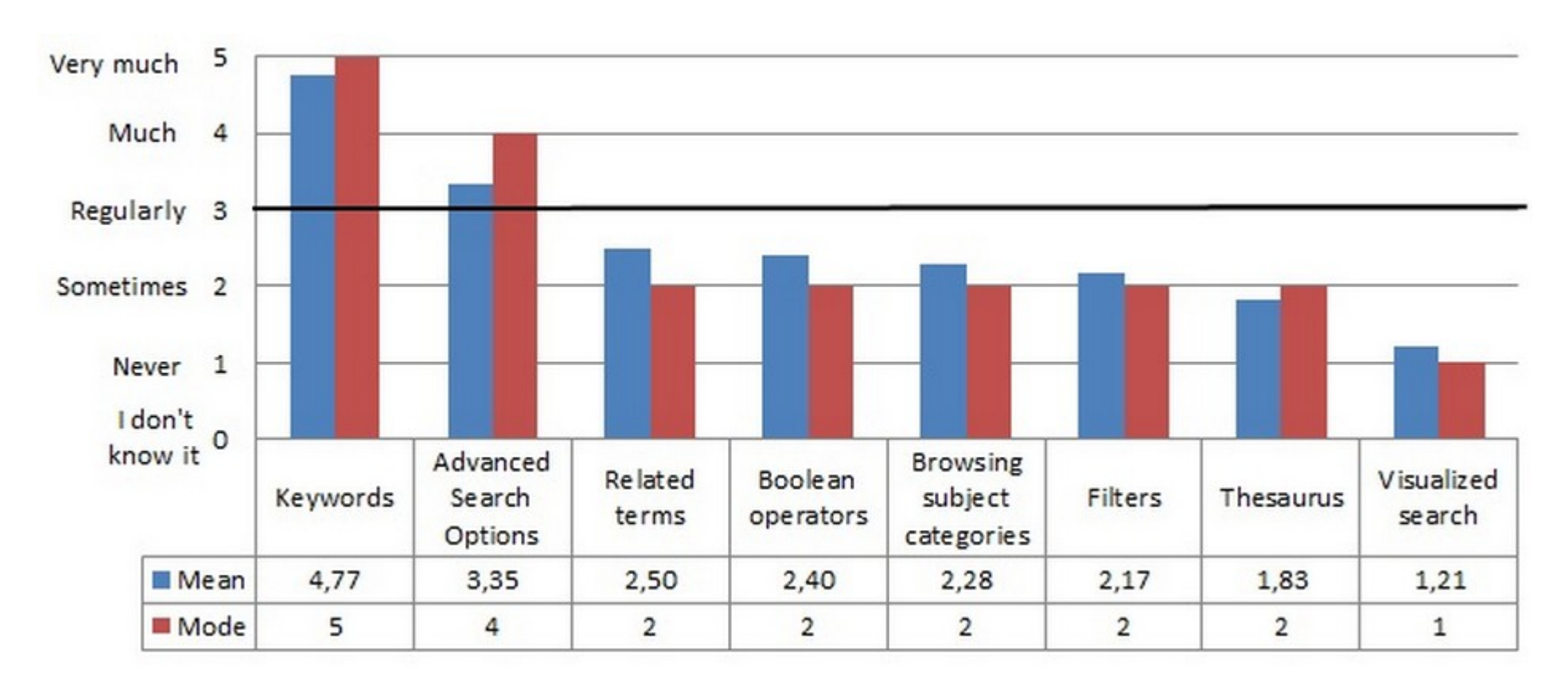

Fonte: Kemman, M., Kleppe, M. and Scagliola, S., 2014. **Just Google It.** In Proceedings of the Digital Humanities Congress 2012. HRI Online Publications.

## **Sobre os ombros de gigantes?**

- Google, pode não cobrir todas as fontes relevantes (cobre a maioria).
- **Apenas evidências:** Com o google (a partir de 2004)
	- O impacto de revistas que **não** são da "**elite**" aumentou.
	- O impacto de artigos **antigos** aumentou.

- Artigos são indexados pelo seu título (e search snippets) **dando menor ênfase para o veículo onde foram publicados**
- Artigos com maior número de citações apresentam maior ranking.  $\rightarrow$  "Efeito Mateus" / "Rico fica mais rico".

## **A ciência está mudando?**

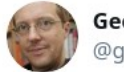

George Musser @amusser

Google Scholar seems to be altering scholarly citation patterns. Citations are getting more concentrated: the same few papers get cited over and over, @jevinwest has found. People lazily cite whatever papers the search engine ranks highly. #metascience2019

> **Scientometrics** June 2016, Volume 107, <u>Issue 3</u>, pp 1477–1487 | <u>Cite as</u>

 $\checkmark$ 

### Back to the past: on the shoulders of an academic search engine giant

A study released by the Google Scholar team found an apparently increasing fraction of citations to old articles from studies published in the last 24 years (1990-2013). To demonstrate this finding we conducted a complementary study using a different data source (Journal Citation Reports), metric (aggregate cited half-life), time spam (2003–2013), and set of categories (53 Social Science subject categories and 167 Science subject categories). Although the results obtained confirm and reinforce the previous findings, the possible causes of this phenomenon keep unclear. We finally hypothesize that "first page results syndrome" in conjunction with the fact that Google Scholar favours the most cited documents are suggesting the growing trend of citing old documents is partly caused by Google Scholar.

#### xueshu.baidu.com/s?wd=deep+learning&ie=utf-8&tn=SE\_baiduxueshu\_c1gjeupa&sc\_from=&sc\_as\_para=sc\_lib%3A&rsv\_sug2=0 ٠

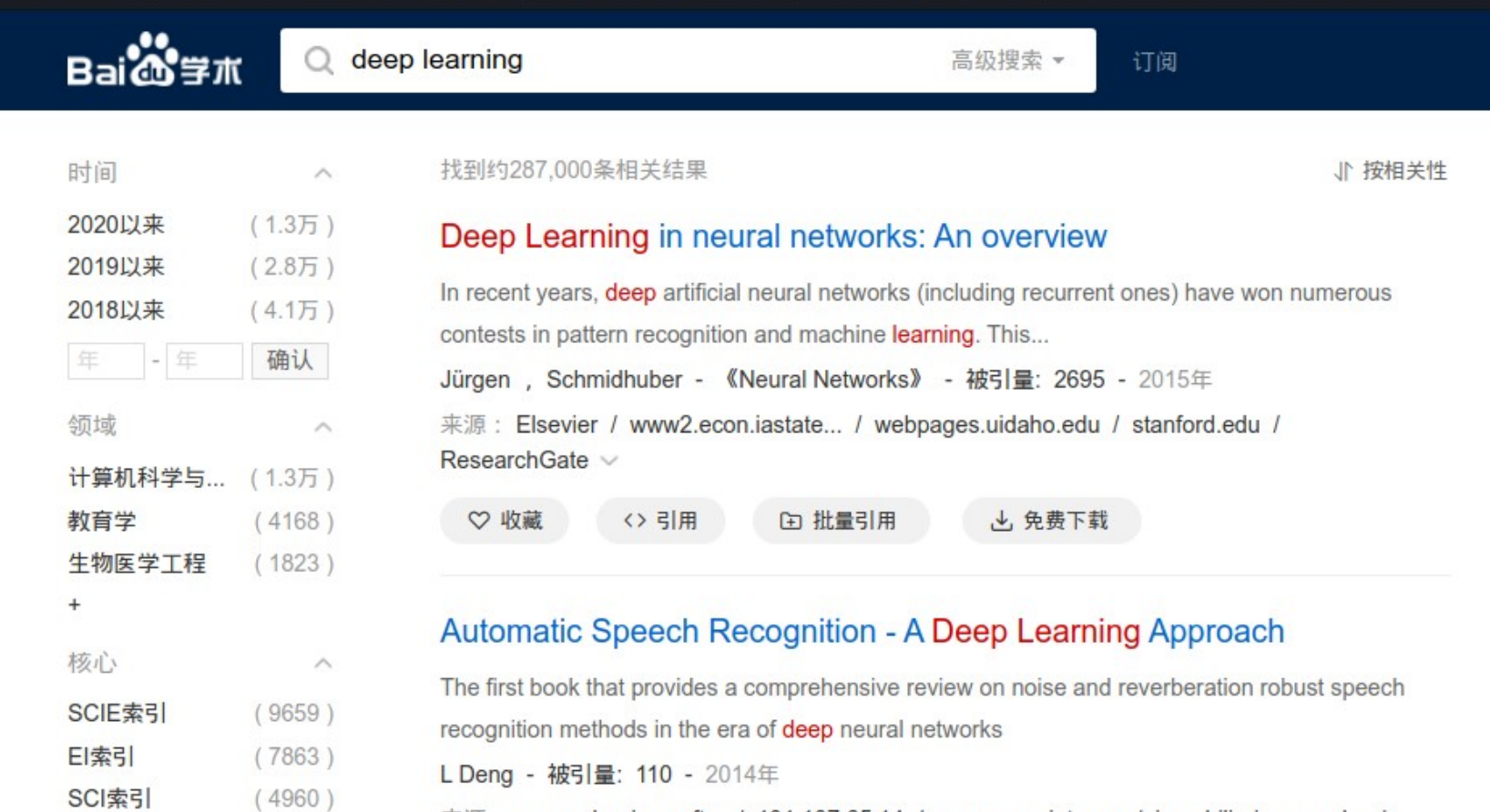

来源: research.microsoft... / 131.107.65.14 / msr-waypoint.com / inmobiliariamanuel... / Springer  $\vee$ 

(b) 批量引用 〈〉引用 → 免费下载 ♡收藏

#### Learning to decode linear codes using deep learning

□ 批量引用

A novel deep learning method for improving the belief propagation algorithm is proposed. The method generalizes the standard belief propagation algorith...

E Nachmani, Y Be'Ery, D Burshtein - Communication, Co... - 被引量: 112 - 2017年 来源: IEEEXplore / adsabs.harvard.edu / ResearchGate / ResearchGate / pdfs.semanticschol... v

 $\wedge$ 

 $(1.95)$ 

 $(2529)$ 

 $(24)$ 

 $\wedge$ 

 $\ddot{}$ 

获取方式

免费下载

登录查看

付费下载

关键词

deep

 $\ddot{}$ 

deep learning

machine learning

 $^{+}$ 

<> 引用

♡收藏

→ 免费下载

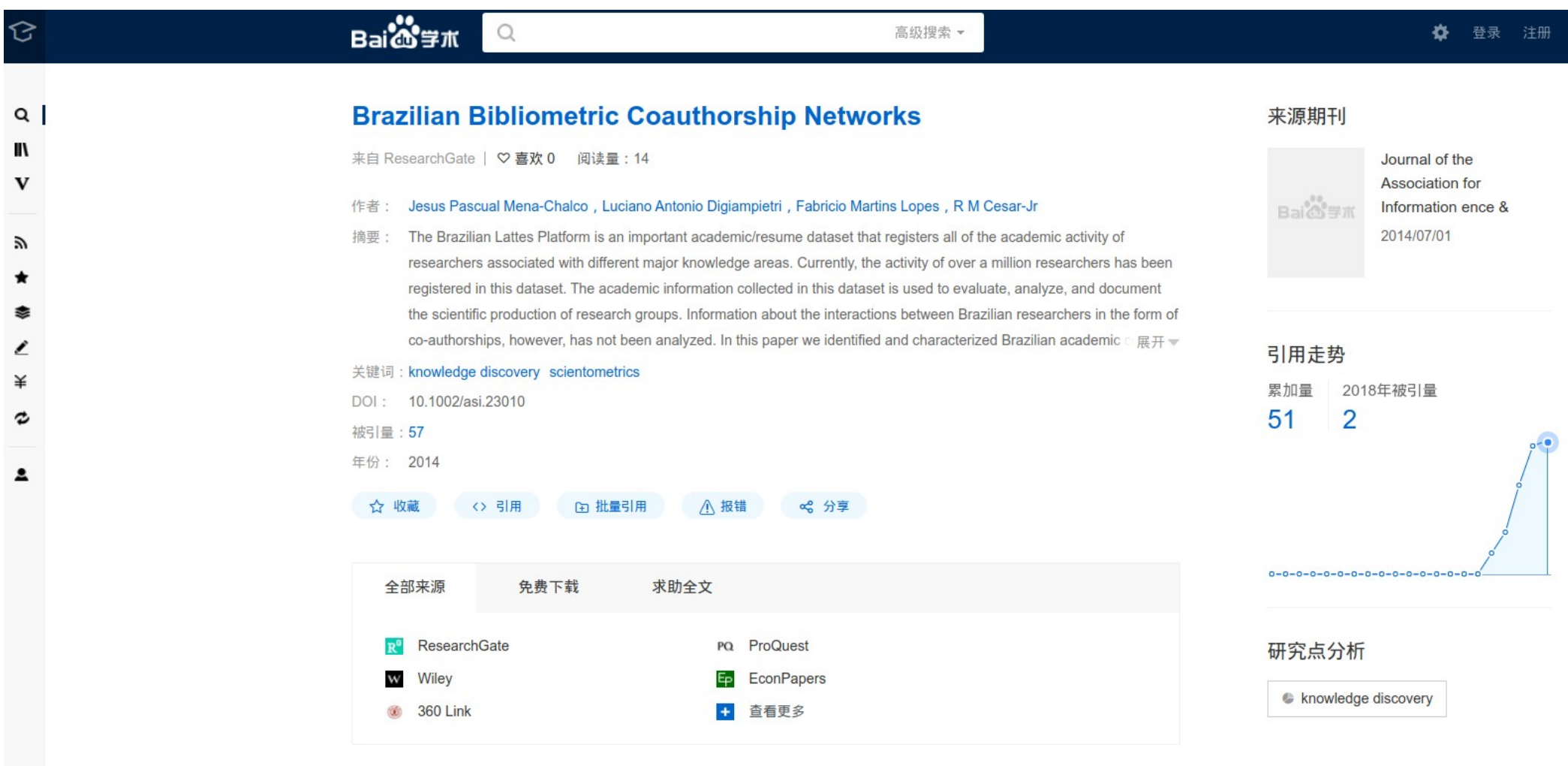

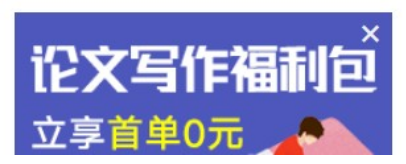

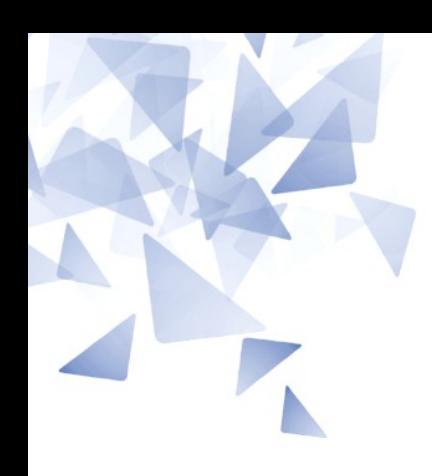

## **Busca passiva**

É um serviço (geralmente gratuíto) oferecido pelas revistas, bases de dados ou sistemas de busca.

- Você já criou uma alerta?
- Quais as bases de dados?
- Quais os termos de alerta?

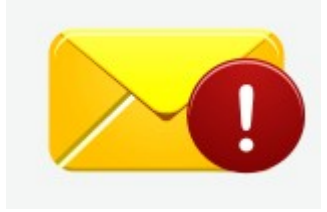

# **Google Acadêmico**

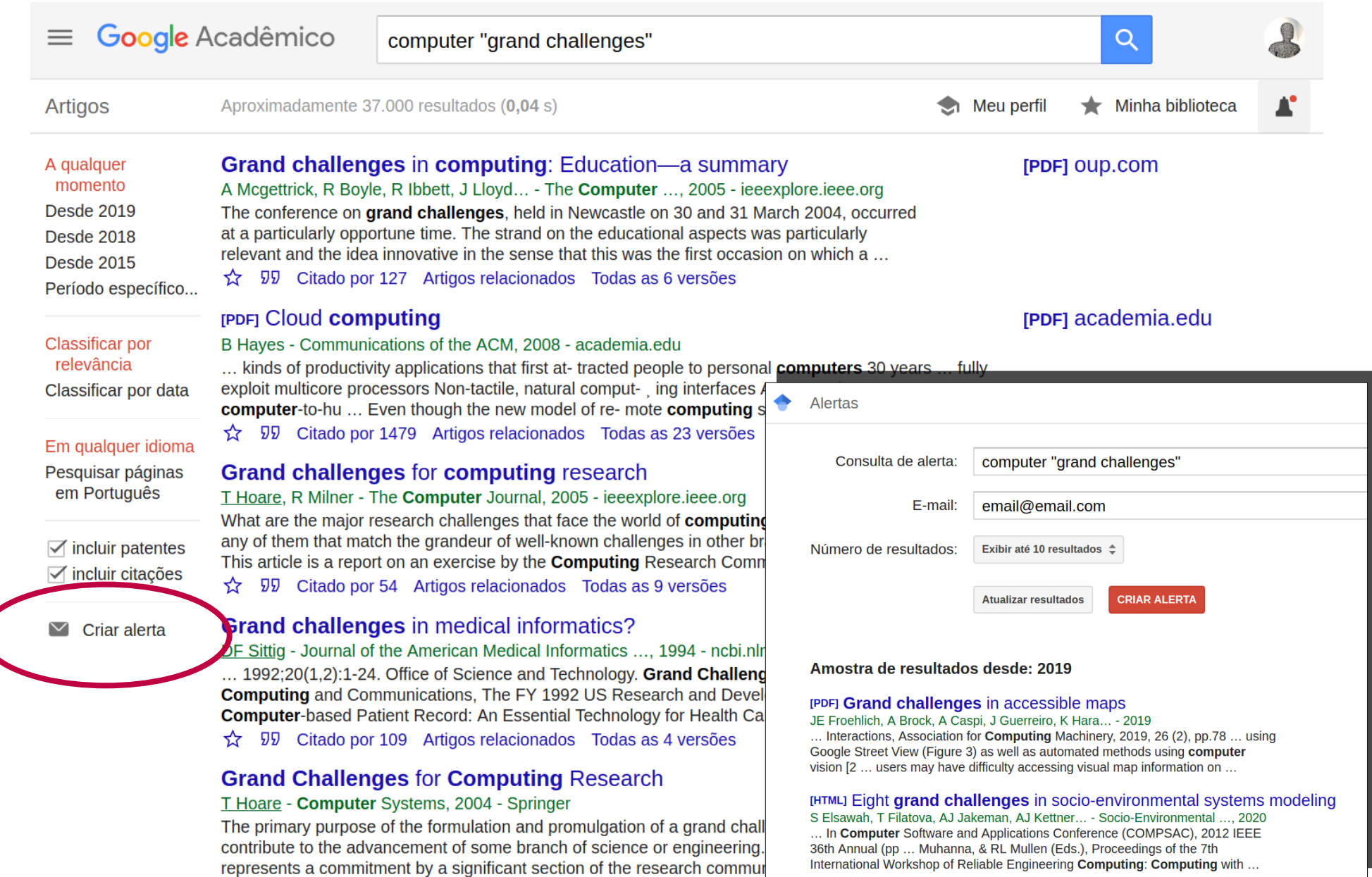

☆ 见 Citado por 41 Artigos relacionados Todas as 8 versões

# **IEEE Xplore**

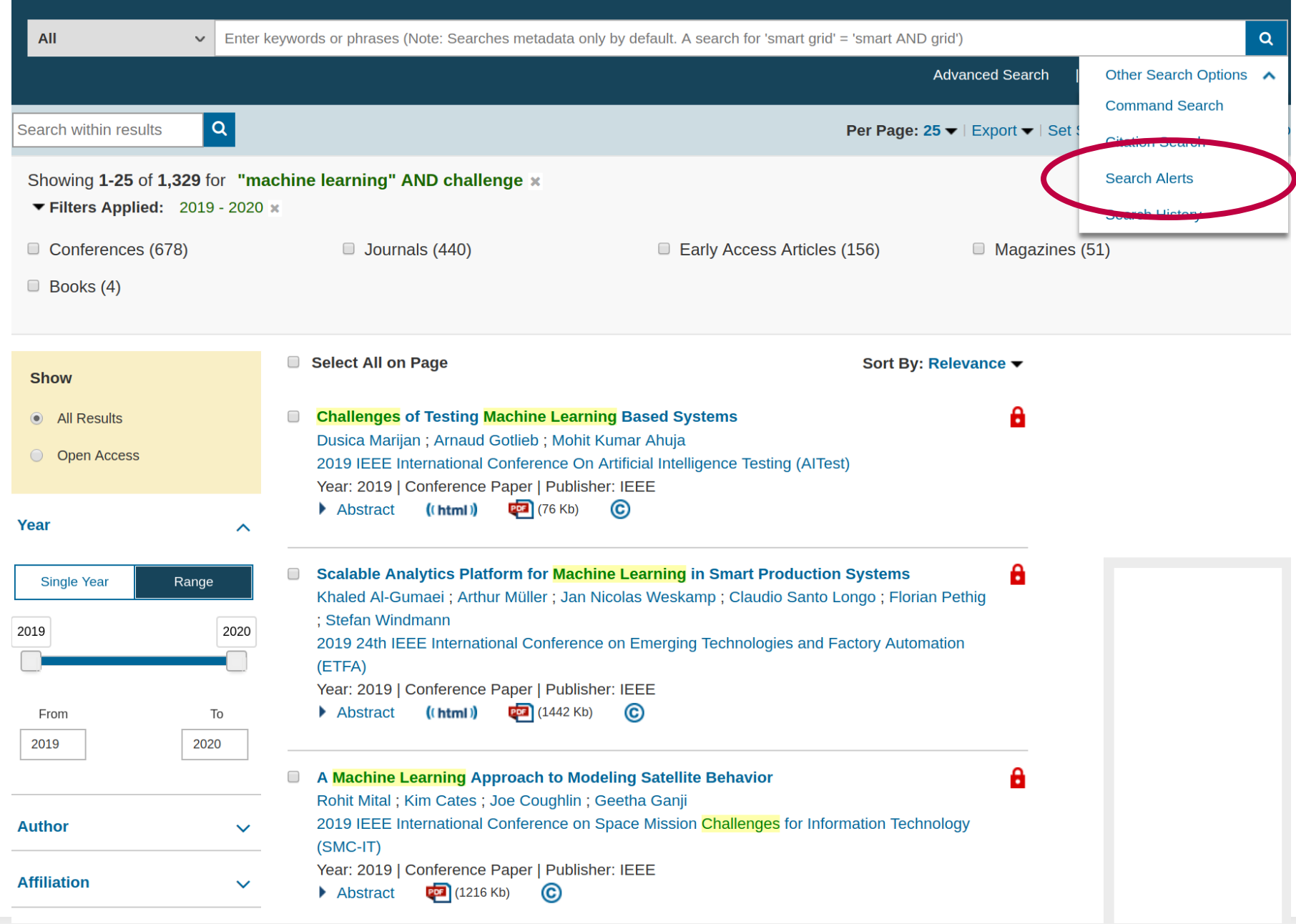

# **ACM Digital Library**

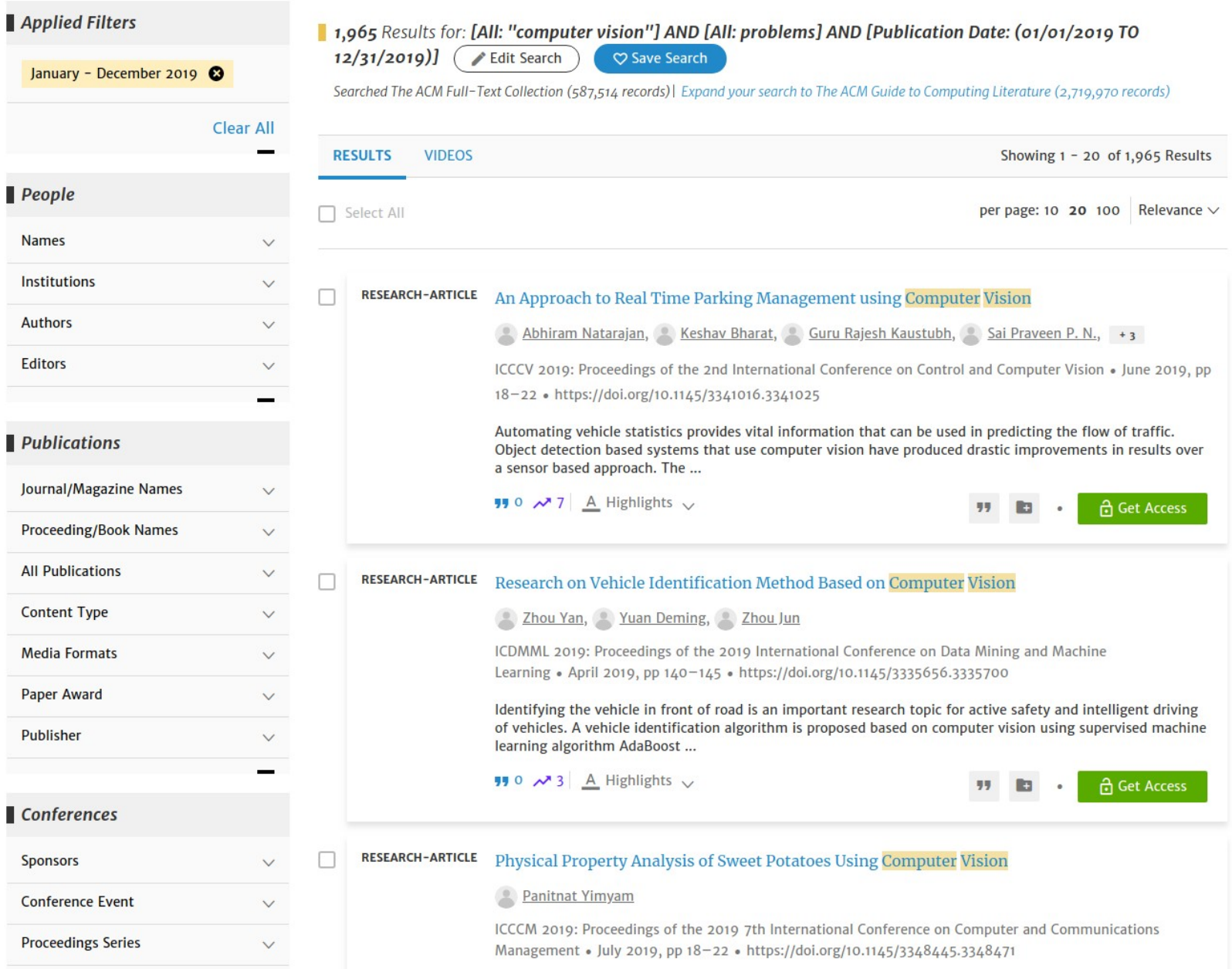

## **DBLP – Computer Science Bibliography**

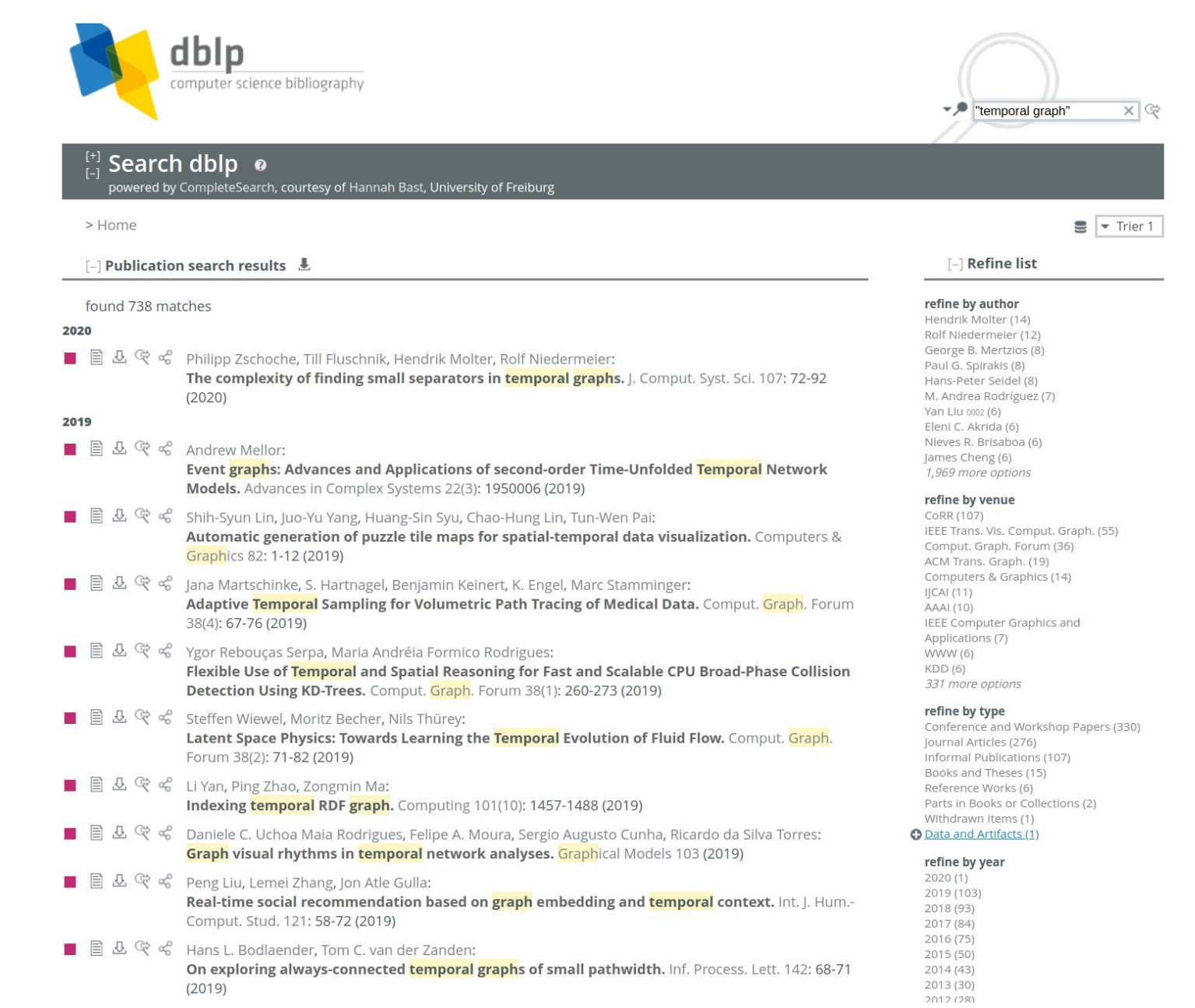

### **Microsoft Academic**

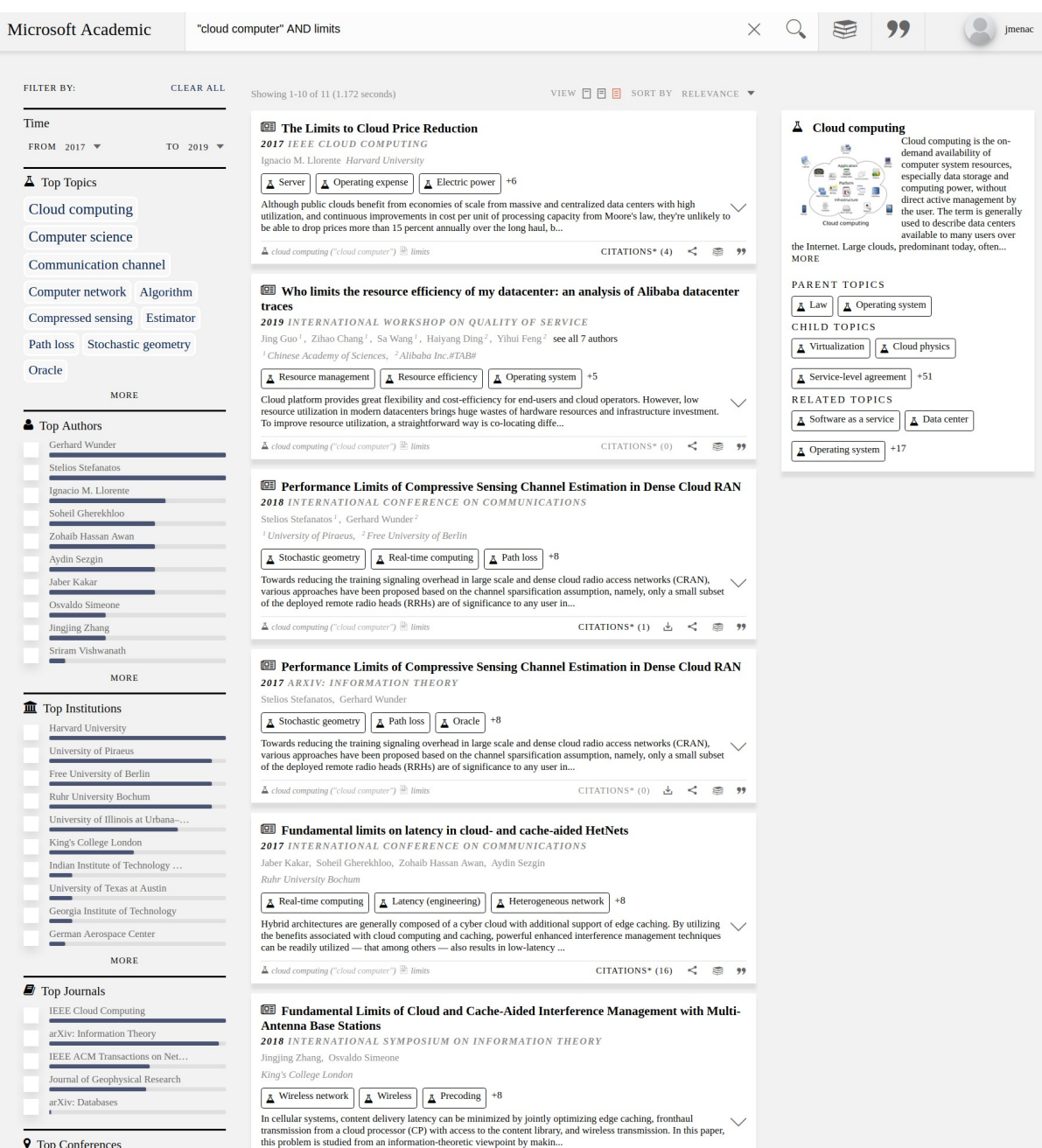

**9** Top Conferences

## **Microsoft Academic**

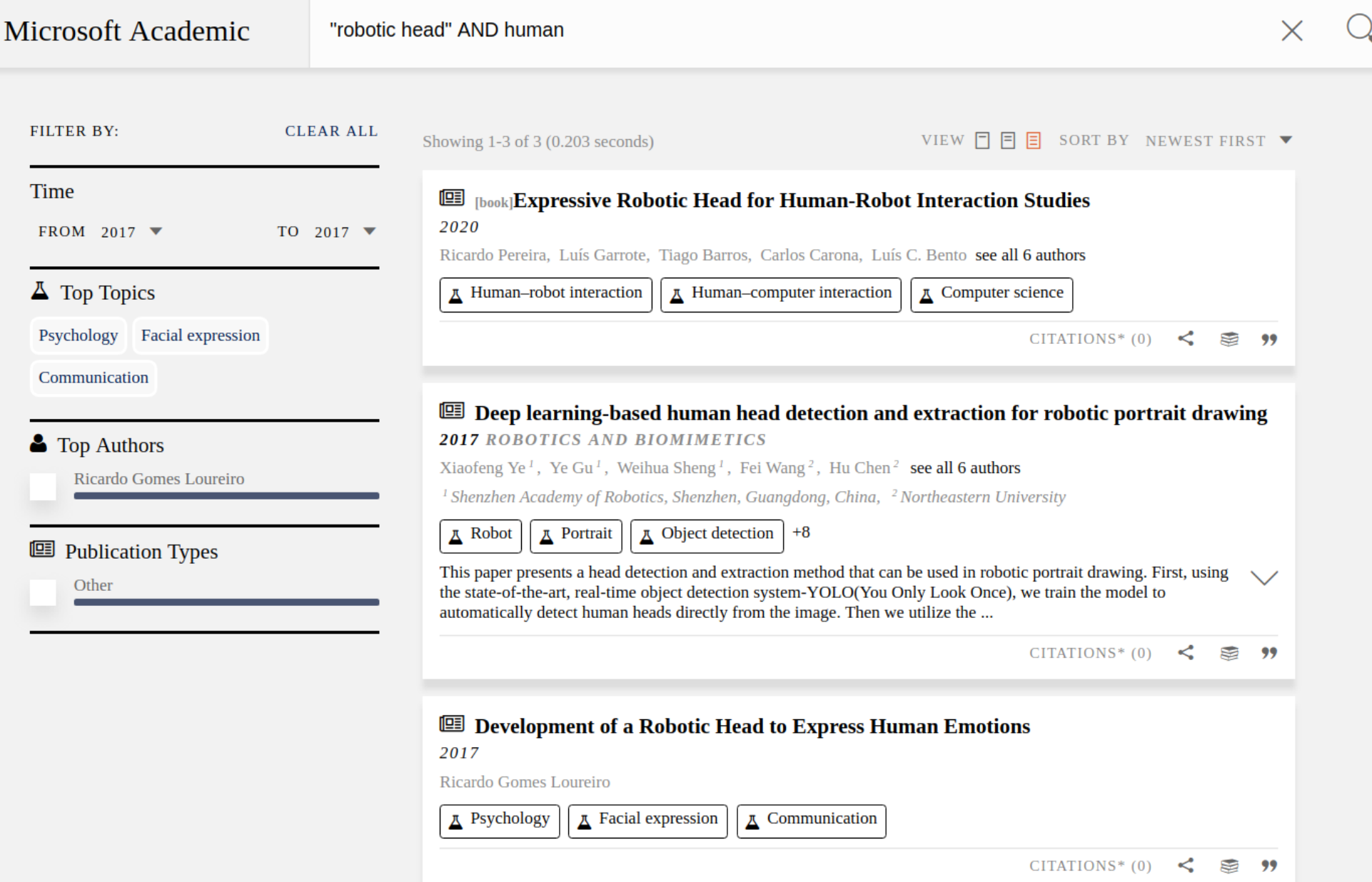

## **CORE: Repositório de artigos em Acesso Aberto**

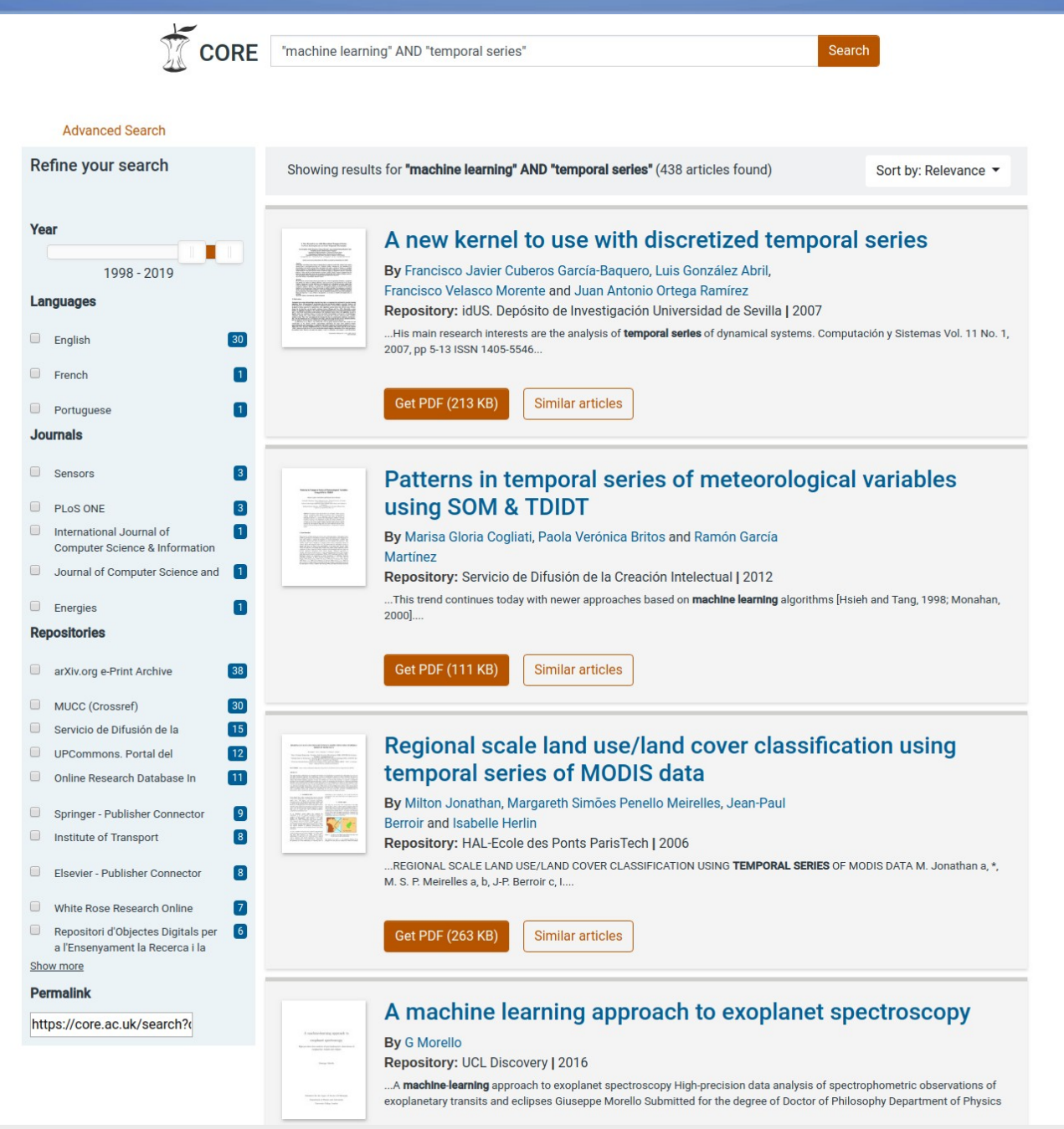

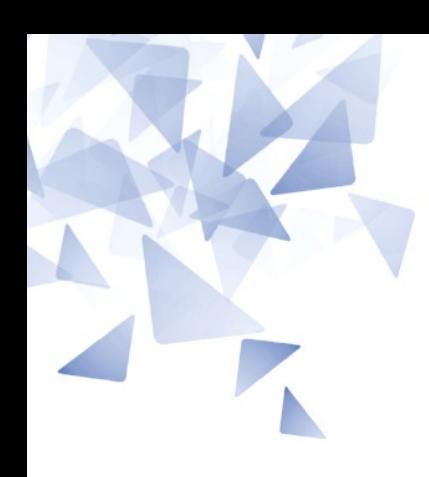

## **Quando realizar a revisão bibliográfica?**

- **Quando fazer?**
- **Em quais meses?**
- **Em quantos meses?**

## **Cronograma**

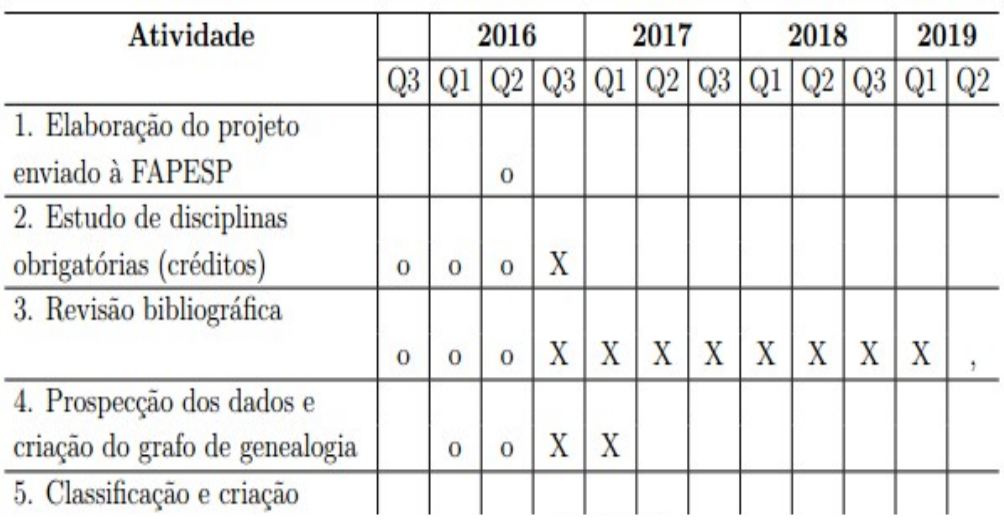

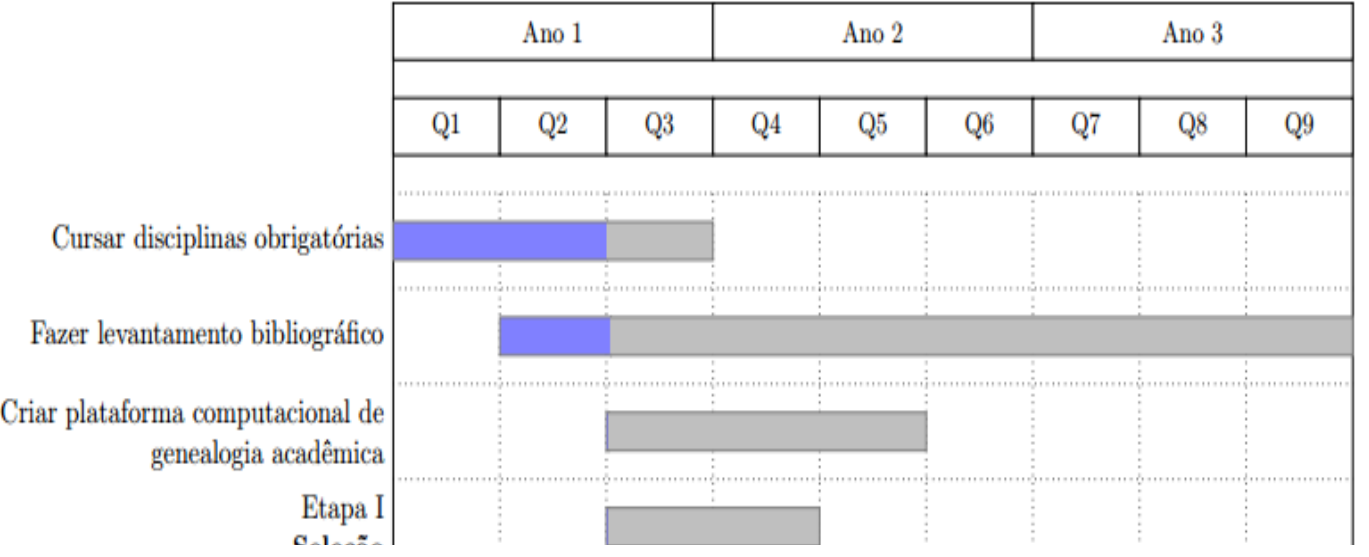

### Cronograma

#### Sobre o tempo de defesa (em minutos)  $\mathbf{2}$

- $\bullet$  Apresentação do aluno: 42 minutos
- Participação do avaliador 1: 33 minutos
- Participação do avaliador 2: 45 minutos
- Tempo total da defesa:  $120$  minutos  $(2 \text{ horas})$

#### Perguntas importantes 3

#### $3.1$ Duas perguntas 'fáceis' realizadas pelos avaliadores

- Porque o levantamento bibliográfico, no cronograma, está em toda a etapa de pesquisa do mestrado?
- Por que o capítulo motivacional é tão grande, em comparação a outros capítulos?

### **Perguntas geradoras de ideias de pesquisa**

- De onde o autor parece tirar suas ideias?
- O que foi obtido como resultado deste de trabalho?
- Como este trabalho se relaciona com outros na mesma área?
- Qual seria um próximo passo razoável para dar continuidade a essa pesquisa?
- Que ideias de áreas próximas poderiam ser aproveitadas neste trabalho?

## **Atividade (bônus na sua nota)**

- Crie uma aba com seu nome e preencha todas as informações presentes na planilha:
- [https://docs.google.com/spreadsheets/d/1lCJiHUJkZLWKaehx7G4K6XsjBgQGpYLjYorMj7x](https://docs.google.com/spreadsheets/d/1lCJiHUJkZLWKaehx7G4K6XsjBgQGpYLjYorMj7xyJHs/edit?usp=sharing) **SAN AND** [yJHs/edit?usp=sharing](https://docs.google.com/spreadsheets/d/1lCJiHUJkZLWKaehx7G4K6XsjBgQGpYLjYorMj7xyJHs/edit?usp=sharing)